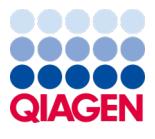

Juni 2022

# Gebruiksaanwijzing (Handleiding) QIAamp® DSP Virus Kit

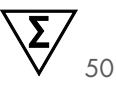

Versie 2

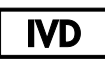

Voor in-vitrodiagnostisch gebruik

Voor gebruik in combinatie met QIAamp® DSP Virus Kit

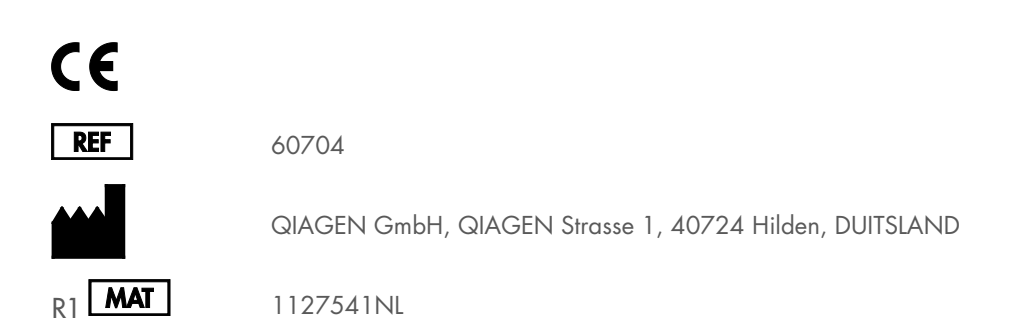

Sample to Insight

## Inhoudsopgave

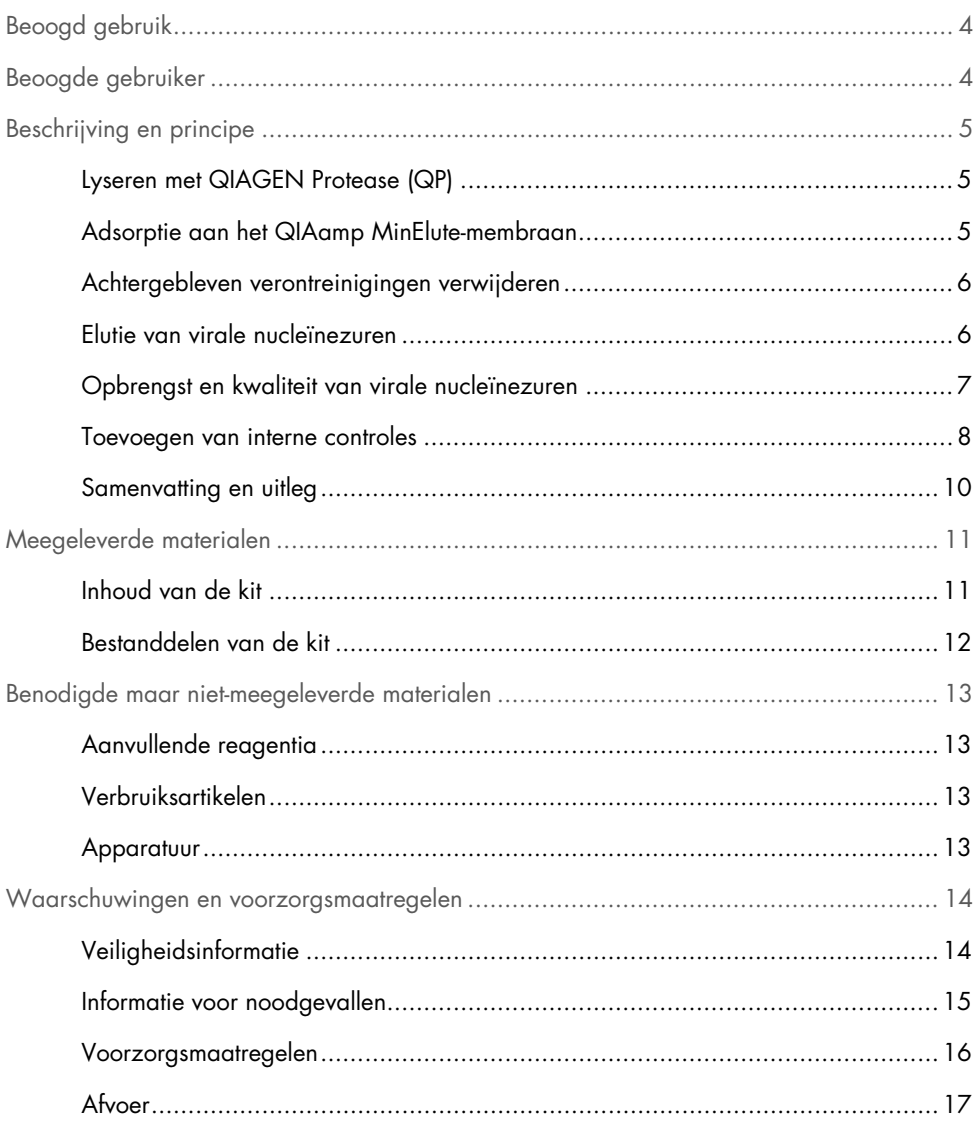

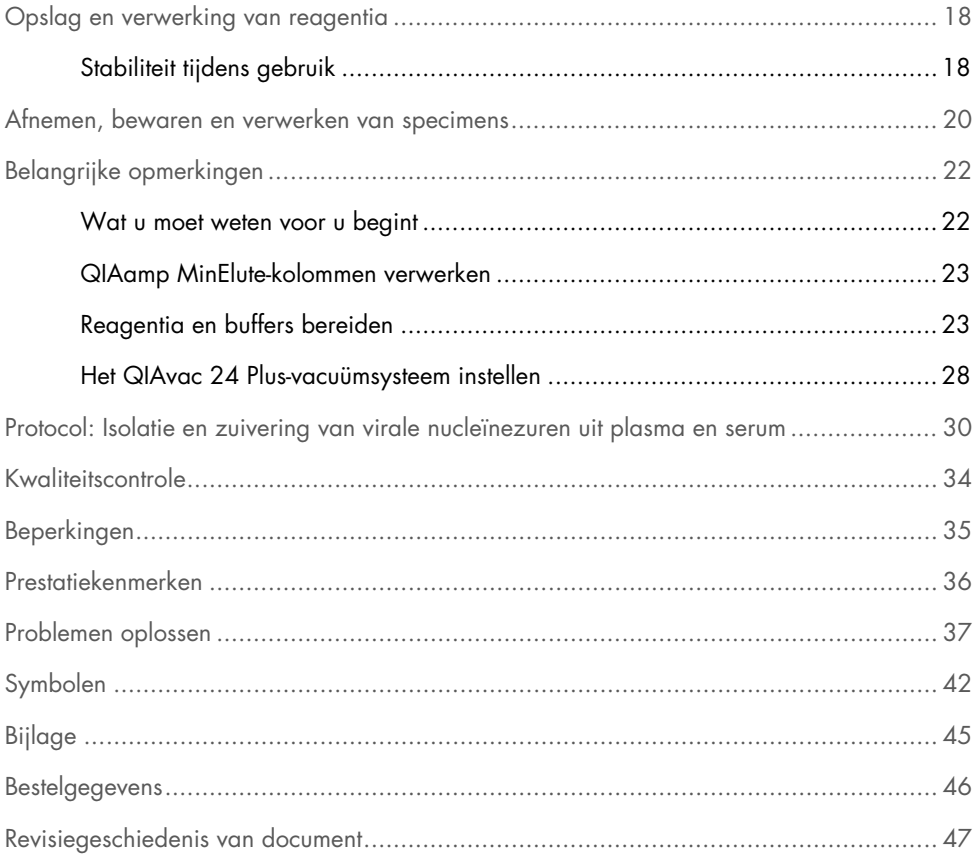

## <span id="page-3-0"></span>Beoogd gebruik

De QIAamp® DSP Virus Kit is bedoeld voor handmatige isolatie en zuivering van nucleïnezuren uit humaan plasma of serummonsters.

De QIAamp DSP Virus Kit gebruikt silicamembraantechnologie (QIAamp-technologie) voor isolatie en zuivering van virale nucleïnezuren uit humaan plasma of serummonsters.

Het product is bedoeld voor in-vitrodiagnostisch gebruik en voor toepassing door beroepsmatige gebruikers, bijvoorbeeld analisten en artsen die zijn opgeleid in moleculairbiologische technieken.

## <span id="page-3-1"></span>Beoogde gebruiker

Dit product is bedoeld voor toepassing door professionele gebruikers, zoals analisten en artsen die zijn opgeleid in moleculair-biologische technieken.

### <span id="page-4-0"></span>Beschrijving en principe

De procedure van de QIAamp DSP Virus Kit bestaat uit 4 stappen (lyseren, binden, wassen en elueren) en wordt uitgevoerd met behulp van QIAamp MinElute®-kolommen samen met een vacuümverdeelstuk en een standaard microcentrifuge. De procedure is gericht op het voorkomen van kruisbesmetting tussen monsters en een veilige verwerking van mogelijk infectieuze monsters. Met behulp van de eenvoudige QIAamp DSP Virus-procedure kunnen meerdere monsters gelijktijdig worden verwerkt. De QIAamp DSP Virus Kit kan worden gebruikt voor het isoleren van viraal RNA en DNA uit veel verschillende RNA- en DNAvirussen. De prestatiekenmerken zijn echter niet voor alle virussoorten vastgesteld en moeten door de gebruiker worden gevalideerd.

#### <span id="page-4-1"></span>Lyseren met QIAGEN Protease (QP)

De monsters zijn gelyseerd onder denaturerende omstandigheden bij verhoogde temperaturen. Lysis wordt uitgevoerd in de aanwezigheid van QIAGEN Protease (QP) en lysisbuffer (AL), die samen zorgen voor de inactivering van RNasen.

#### <span id="page-4-2"></span>Adsorptie aan het QIAamp MinElute-membraan

De bindingscondities kunnen worden aangepast door het toevoegen van ethanol. Dit zorgt voor een optimale binding van het virale RNA en DNA aan het membraan. Vervolgens worden de lysaten aangebracht op een QIAamp MinElute-kolom en met behulp van vacuümdruk door het silicamembraan geperst, waardoor de virale nucleïnezuren worden geadsorbeerd. Dankzij zout en pH-condities blijven proteïne en andere verontreinigingen die een remmende invloed kunnen hebben op PCR en andere enzymatische vervolgbepalingen niet gebonden aan het QIAamp MinElute-membraan.

### <span id="page-5-0"></span>Achtergebleven verontreinigingen verwijderen

Nucleïnezuren blijven gebonden aan het membraan, terwijl verontreinigingen doeltreffend worden weggespoeld tijdens 3 wasstappen.

### <span id="page-5-1"></span>Elutie van virale nucleïnezuren

Vervolgens worden hoogzuiver viraal RNA en DNA in één stap geëlueerd uit het membraan van de QIAamp MinElute-kolom in elutiebuffer (AVE) en op kamertemperatuur gebracht. De QIAamp MinElute-kolommen zijn geschikt voor elutievolumes van 20 µl of 60 µl. Voor vervolgbepalingen waarvoor een klein uitgangsvolume nodig is (bijv. sommige PCR- en RT-PCR-assays), kan het gebruik van virale nucleïnezuren die zijn geëlueerd in 20 µl elutiebuffer (AVE) de assaygevoeligheid verhogen.

Bij vervolgbepalingen waarvoor een groter uitgangsvolume nodig is, kan het elutievolume worden vergroot tot 60 µl. Een eluaat met een groter volume bevat echter een lagere concentratie nucleïnezuren.

Vanwege de resterende elutiebuffer die na centrifugeren door het membraan van de spinkolom wordt vastgehouden, kan het verkregen volume van het eluaat lager zijn dan het volume van de elutiebuffer dat op de kolom wordt aangebracht. Bovendien is het volume aan eluaat dat wordt verkregen, afhankelijk van de aard van het monster.

Geëlueerde virale nucleïnezuren worden verzameld in elutiebuisjes (ET) en kunnen maximaal 24 uur worden opgeslagen bij 2-8 °C. Voor langdurige opslag van meer dan 24 uur adviseren wij om gezuiverde nucleïnezuren bij -20 °C te bewaren.

Opmerking**:** de stabiliteit van eluaat is sterk afhankelijk van verschillende factoren, en houdt verband met de specifieke latere toepassing. Deze is voor de QIAamp DSP Virus Kit vastgesteld in combinatie met typische latere toepassingen. Het is de verantwoordelijkheid van de gebruiker om de gebruiksaanwijzing voor de specifieke latere toepassing die in het laboratorium wordt gebruikt te raadplegen en/of de gehele workflow te valideren om de juiste opslagomstandigheden te bepalen.

### <span id="page-6-0"></span>Opbrengst en kwaliteit van virale nucleïnezuren

Meestal kan uit biologische monsters minder dan 1 µg virale nucleïnezuren worden geïsoleerd. Voor het bepalen van de opbrengst wordt geadviseerd om gebruik te maken van kwantitatieve amplificatiemethoden. Bij het kwantificeren van nucleïnezuren die zijn geïsoleerd met behulp van het QIAamp DSP Virus-protocol, moet u er rekening mee houden dat het monster aanzienlijk meer drager-RNA dan viraal RNA bevat.

Drager-RNA dient twee doeleinden: in de eerste plaats verbetert het de binding van virale nucleïnezuren aan het QIAamp-membraan, vooral als het monster zeer weinig doelmoleculen bevat; in de tweede plaats verlaagt het toevoegen van grote hoeveelheden drager-RNA de kans op afbraak van viraal RNA, in het zeldzame geval dat RNase-moleculen ontsnappen aan denaturatie door de chaotropische zouten en reinigingsmiddel in lysisbuffer (AL). Als er geen drager-RNA wordt toegevoegd aan lysisbuffer (AL), kan dit leiden tot verminderde winning van viraal RNA of DNA.

Drager-RNA kan ook worden toegevoegd aan sommige reagentia voor interne controle of in de handel verkrijgbare vervolgassays. Raadpleeg in dergelijke gevallen de bijbehorende gebruiksaanwijzing van de fabrikant of vervolgassay.

De effectiviteit van amplificatiesystemen is afhankelijk van de totale hoeveelheid nucleïnezuren die aanwezig zijn in de reactie. Eluaten uit deze kit bevatten zowel virale nucleïnezuren als drager-RNA. De hoeveelheid drager-RNA is echter veel hoger dan de hoeveelheid virale nucleïnezuren. De hoeveelheid eluaat dat moet worden toegevoegd aan vervolgamplificaties moet daarom worden berekend op basis van de hoeveelheid toegevoegd drager-RNA. Om amplificatiereacties zo gevoelig mogelijk te maken, kan het nodig zijn om de hoeveelheid drager-RNA dat wordt toegevoegd aan lysisbuffer (AL) aan te passen.

#### <span id="page-7-0"></span>Toevoegen van interne controles

Wanneer u het QIAamp DSP Virus-protocol gebruikt in combinatie met in de handel verkrijgbare amplificatiesystemen moet u mogelijk een interne controle toevoegen aan de zuiveringsprocedure. RNA of DNA van interne controles moet samen met drager-RNA worden toegevoegd aan de lysisbuffer. Voor een zo efficiënt mogelijke zuivering moeten de moleculen van interne controles langer zijn dan 200 nucleotiden, omdat kleinere moleculen niet goed worden gedetecteerd.

Raadpleeg de instructies van de fabrikant om de optimale concentratie te bepalen. Het gebruik van een andere concentratie dan aanbevolen, kan zorgen voor een minder efficiënte amplificatie.

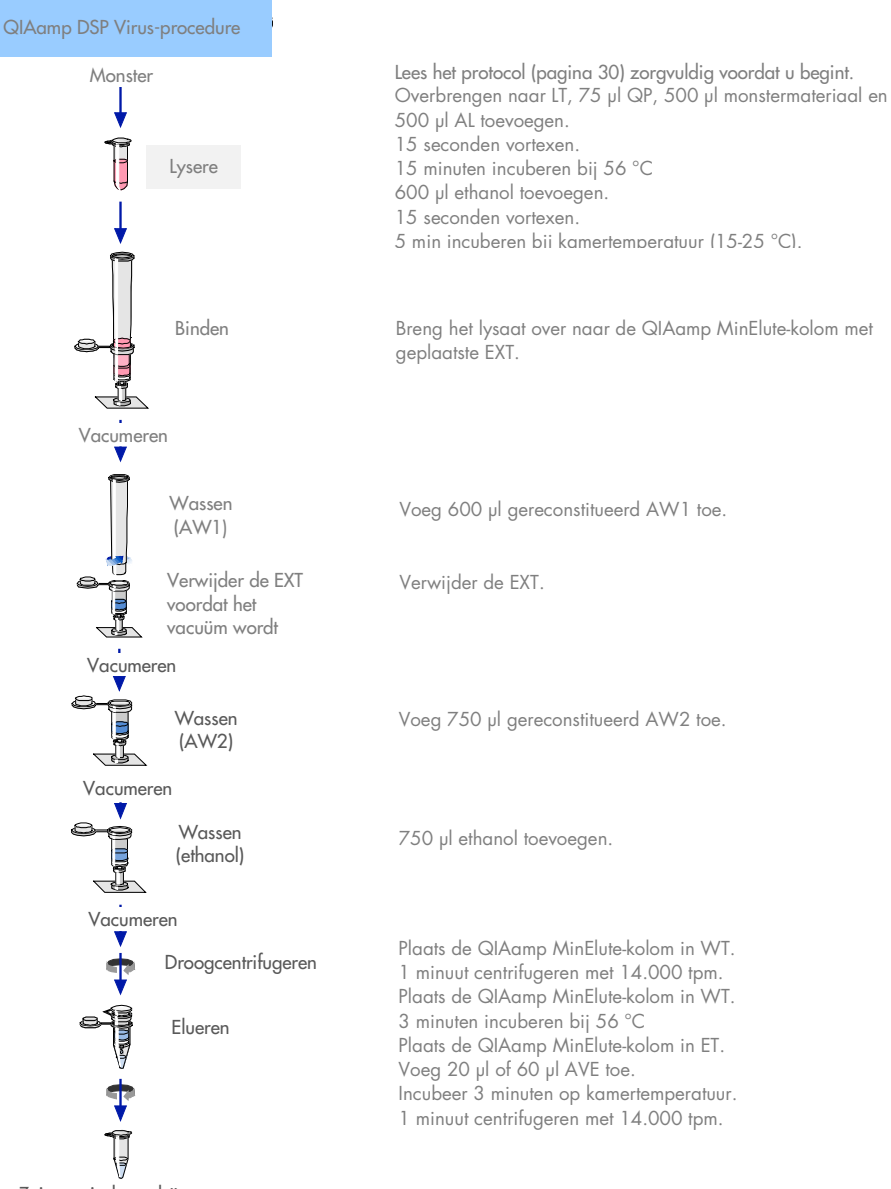

#### <span id="page-9-0"></span>Samenvatting en uitleg

De QIAamp DSP Virus Kit maakt gebruik van gerenommeerde technologie voor gelijktijdige isolatie en zuivering van viraal DNA en RNA. De QIAamp DSP Virus-procedure combineert de selectieve bindingseigenschappen van een silicamembraan met minimale elutievolumes van 20 µl of 60 µl.

De procedure is geschikt voor gebruik met plasma of serum; beide kunnen citraat of EDTA bevatten. Monsters kunnen vers, gelyofiliseerd of bevroren zijn, mits zij niet vaker dan een keer zijn bevroren en ontdooid.

Voor de vacuümprocedure zijn voor het protocol een vacuümverdeelstuk (zoals de QIAvac 24 Plus met het QIAvac Connecting System) en een vacuümpomp waarmee een vacuüm van ca. 800-900 mbar kan worden voortgebracht (zoals QIAGEN® Vacuum Pump) nodig. Er moet een Vacuum Regulator worden gebruikt (onderdeel van het QIAvac Connecting System) voor eenvoudige bewaking van de vacuümdruk en handige opheffing van het vacuüm.

De procedure kan worden gebruikt voor isolatie van viraal RNA en DNA uit een groot aantal RNA- en DNA-virussen. De procedure is ontwikkeld om kruiscontaminatie te voorkomen en voor veilige hantering van mogelijk besmettelijke monsters. De procedure is zeer geschikt voor het gelijktijdig verwerken van meerdere monsters. Virale nucleïnezuren zijn geëlueerd in elutiebuffer (AVE) en zijn klaar voor gebruik in amplificatiereacties of opslag bij -20 °C voor later gebruik.

## <span id="page-10-0"></span>Meegeleverde materialen

### <span id="page-10-1"></span>Inhoud van de kit

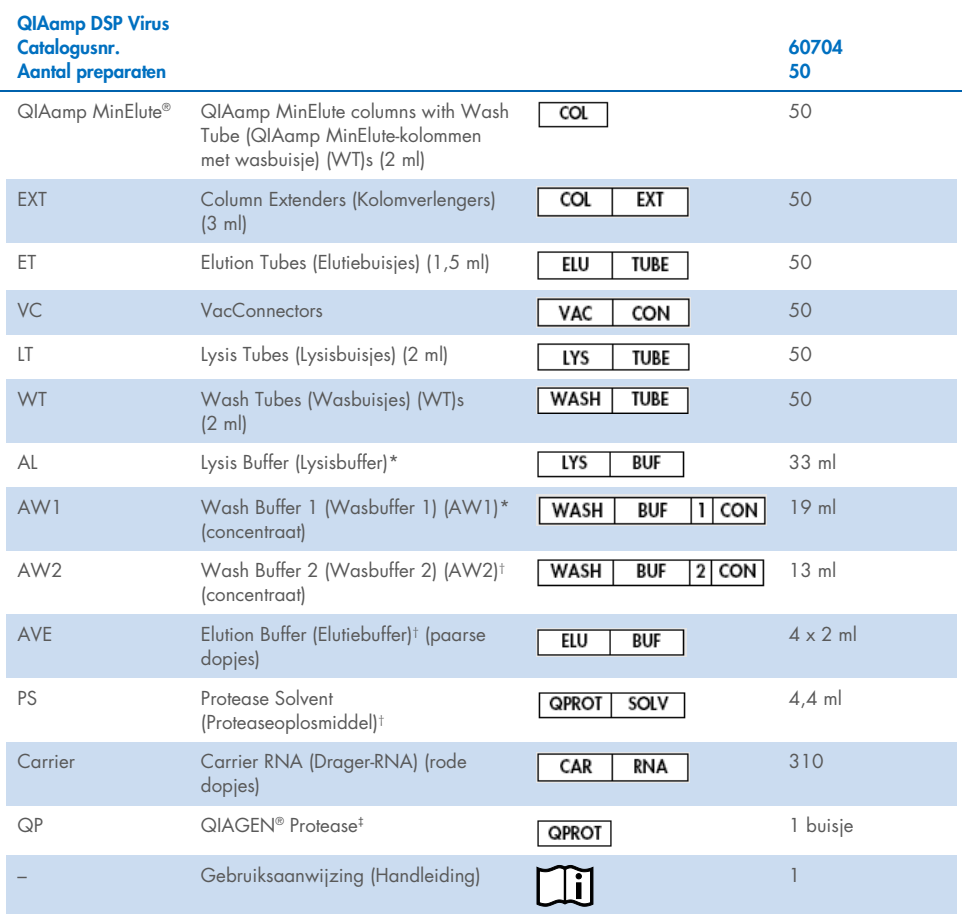

\* Bevat guanidinehydrochloride. Niet geschikt voor gebruik met bleekhoudende desinfectiemiddelen. Zie pagina [14](#page-13-1) voor veiligheidsinformatie.

† Bevat natriumazide als conserveermiddel

‡ Resuspensievolume 4,4 ml

### <span id="page-11-0"></span>Bestanddelen van de kit

De belangrijkste componenten van de kit die actieve bestanddelen bevatten worden hieronder besproken.

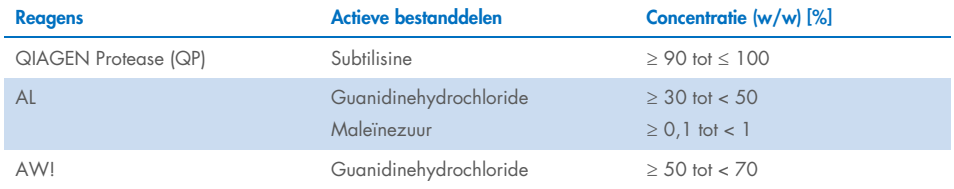

### <span id="page-12-1"></span><span id="page-12-0"></span>Benodigde maar niet-meegeleverde materialen Aanvullende reagentia

 $\bullet$  Ethanol (96-100%)[\\*](#page-12-4)

### <span id="page-12-2"></span>Verbruiksartikelen

- Pipetten[†](#page-12-5) en pipetpunten (om kruisbesmetting te voorkomen, adviseren wij dringend om pipetpunten met aerosolfilter te gebruiken)
- Wegwerphandschoenen

### <span id="page-12-3"></span>Apparatuur

- Verwarmblok† voor het lyseren van monsters bij 56 °C voor microtestbuisjes van 2,0 ml
- Microcentrifuge†
- Meetcilinder (50 ml)
- **•** Vortexer
- QIAvac 24 Plus vacuum system (cat.nr. 19413) of equivalent†

<span id="page-12-4"></span><sup>\*</sup> Gebruik geen gedenatureerde alcohol, aangezien daarin andere stoffen aanwezig zijn zoals methanol of methylethylketon.

<span id="page-12-5"></span><sup>†</sup> Verzeker u er voor gebruik van dat de apparaten zijn gecontroleerd en gekalibreerd volgens de aanbevelingen van de fabrikant.

## <span id="page-13-0"></span>Waarschuwingen en voorzorgsmaatregelen

Onthoud dat u volgens de plaatselijke voorschriften verplicht kunt zijn om ernstige incidenten die hebben plaatsgevonden in verband met gebruik van het hulpmiddel te melden bij de fabrikant en/of diens geautoriseerde vertegenwoordiger en de regelgevende instantie van de locatie waar de gebruiker en/of de patiënt zich bevindt.

Voor in-vitrodiagnostisch gebruik.

Lees alle instructies zorgvuldig door voordat u de kit gebruikt.

### <span id="page-13-1"></span>Veiligheidsinformatie

Draag bij het werken met chemicaliën altijd een geschikte laboratoriumjas, wegwerphandschoenen en een veiligheidsbril. Raadpleeg voor meer informatie de desbetreffende veiligheidsinformatiebladen (VIB's). Deze zijn als handige en compacte PDF online beschikbaar op [www.qiagen.com/safety](http://www.qiagen.com/safety). Hier kunt u ook de VIB voor elke QIAGEN-kit en elk onderdeel van de kit vinden, bekijken en afdrukken.

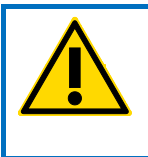

LET OP: Voeg geen bleekmiddel of zuuroplossingen toe aan het afval van monsterbereiding.

 Lysisbuffer (AL) en wasbuffer 1 (AW1) bevatten guanidinehydrochloride, dat sterk reactieve verbindingen kan vormen met bleekwater. Gemorste vloeistof die deze buffer bevat, moet worden opgenomen met een geschikt laboratoriumdetergens en water. Als de gemorste vloeistof mogelijk besmettelijke stoffen bevat, moet de verontreinigde plaats eerst worden gereinigd met laboratoriumdetergens en water, en vervolgens met 1% (v/v) natriumhypochloriet.

- Draag bij het afvoeren van beschadigde of lekkende bufferflessen handschoenen en een veiligheidsbril om persoonlijk letsel of letsel bij anderen te voorkomen.
- QIAGEN heeft het vloeistofafval dat bij de QIAamp DSP Virus-procedure voor overgebleven besmet materiaal wordt gevormd niet getest. Als u werkt met dit product, moeten er universele voorzorgsmaatregelen worden genomen (handschoenen, labjassen en oogbescherming) die van toepassing zijn op mogelijk infectueuze menselijk bronmateriaal. Vloeistofafval moet worden beschouwd als infectueus en moet worden gehanteerd en afgevoerd volgens de lokale veiligheidsrichtlijnen.
- Specimens en monsters kunnen besmettelijk zijn. Gooi afval van het monster en de assay weg conform uw lokale veiligheidsprocedures.

#### <span id="page-14-0"></span>Informatie voor noodgevallen

**CHEMTREC** VS en Canada 1-800-424-9300 Buiten de VS en Canada +1 703-527-3887

#### <span id="page-15-0"></span>Voorzorgsmaatregelen

De volgende gevarenaanduidingen en voorzorgsmaatregelen zijn van toepassing op de onderdelen van de QIAamp DSP Virus Kit.

#### Lysis Buffer (AL)

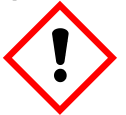

Bevat: guanidinehydrochloride; maleïnezuur. Waarschuwing! Kan schadelijk zijn bij inslikken en bij inademing. Veroorzaakt huidirritatie. Kan een allergische huidreactie veroorzaken. Veroorzaakt ernstige oogirritatie. Draag beschermende handschoenen/beschermende kleding/oogbescherming/gelaatsbescherming. Neem onmiddellijk contact op met een GIFCENTRUM of een arts wanneer u zich onwel voelt. Bij huidirritatie of uitslag: een arts raadplegen. Trek verontreinigde kleding uit en was deze voordat u deze opnieuw gebruikt. Voer de inhoud/container af naar een erkende stortlocatie.

#### Wash Buffer 1 (AW1)

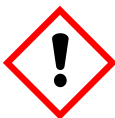

Bevat: guanidinehydrochloride. Waarschuwing! Schadelijk bij inslikken en bij inademing. Veroorzaakt huidirritatie. Veroorzaakt ernstige oogirritatie. Draag beschermende handschoenen/beschermende kleding/oogbescherming/gelaatsbescherming. Trek verontreinigde kleding uit en was deze voordat u deze opnieuw gebruikt. Voer de inhoud/container af naar een erkende stortlocatie.

#### QIAGEN Protease (QP)

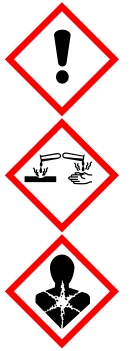

Bevat: subtilisine. Gevaar! Schadelijk bij opname door de mond. Veroorzaakt huidirritatie. Veroorzaakt ernstige oogschade. Kan bij inademing allergie- of astmasymptomen of ademhalingsmoeilijkheden veroorzaken. Kan irritatie aan de luchtwegen veroorzaken. Vermijd het inademen van stof/rook/gas/damp/nevel/spray. Draag beschermende handschoenen/ beschermendekleding/ oogbescherming/ gelaatsbescherming. Adembescherming dragen. BIJ CONTACT MET DE OGEN: Voorzichtig spoelen met water gedurende een aantal minuten. Contactlenzen verwijderen, indien mogelijk. Blijven spoelen. NA (mogelijke) blootstelling: Neem onmiddellijk contact op met een GIFCENTRUM of arts. Breng de persoon in de frisse lucht, in een houding die het ademen vergemakkelijkt.

### <span id="page-16-0"></span>Afvoer

Het afval bevat monsters en reagentia. Dit afval kan giftig of infectieus materiaal bevatten en moet correcte wijze worden verwijderd. Raadpleeg uw lokale veiligheidsvoorschriften voor de juiste verwijderingsprocedures.

Raadpleeg voor meer informatie de desbetreffende veiligheidsinformatiebladen (VIB's). Deze zijn on-line beschikbaar in pdf-formaat via [www.qiagen.com/safety](http://www.qiagen.com/safety). Hier vindt u de VIB's van alle kits en kit-componenten van QIAGEN, die u kunt bekijken en afdrukken.

### <span id="page-17-0"></span>Opslag en verwerking van reagentia

Let op de vervaldata en opslagcondities die op de verpakking en etiketten van alle componenten staan vermeld. Gebruik geen componenten na de uiterste gebruiksdatum of die op de verkeerde manier zijn bewaard.

QIAamp MinElute-kolommen moeten na aankomst worden bewaard bij 2 tot 8 °C. Wanneer de QIAamp MinElute-kolommen onder de juiste omstandigheden worden bewaard, zijn deze stabiel tot de houdbaarheidsdatum die op de doos van de kit staat vermeld.

Opmerking**:** om ervoor te zorgen dat de onderdelen van de kit uit verschillende kits niet door elkaar worden gebruikt, dient u de QIAamp MinElute-kolommen te labelen met het desbetreffende partijnummer van de kit.

Alle buffers kunnen tot de houdbaarheidsdatum van de kit worden bewaard bij kamertemperatuur (15-25 °C).

Gelyofiliseerd drager-RNA kan tot de houdbaarheidsdatum op de verpakking van de kit worden bewaard bij kamertemperatuur.

Gelyofiliseerd QIAGEN Protease (QP) kan tot de houdbaarheidsdatum worden bewaard bij kamertemperatuur zonder aan werking te verliezen.

### <span id="page-17-1"></span>Stabiliteit tijdens gebruik

Drager-RNA kan alleen worden opgelost in elutiebuffer (AVE); opgelost drager-RNA moet onmiddellijk worden toegevoegd aan lysisbuffer (AL), zoals beschreven op pagina [24.](#page-23-0) Deze oplossing moet vers worden bereid en is maximaal 48 uur stabiel bij 2 tot 8 °C. Ongebruikte porties drager-RNA die zijn opgelost in elutiebuffer (AVE) moeten worden bevroren in aliquots bij -20 °C.

QIAGEN Protease (QP) dat is gereconstitueerd in proteaseoplosmiddel (PS) is maximaal 1 jaar of tot de houdbaarheidsdatum stabiel als het wordt bewaard bij 2-8 °C. Bewaar de voorraad QIAGEN Protease (QP)-oplossing niet langdurig bij kamertemperatuur.

Gereconstitueerde wasbuffer 1 (AW1) en gereconstitueerde wasbuffer 2 (AW2) zijn maximaal 1 jaar of tot de houdbaarheidsdatum van de kit stabiel als ze worden bewaard bij kamertemperatuur.

## <span id="page-19-0"></span>Afnemen, bewaren en verwerken van specimens

Opmerking**:** de stabiliteit van monsters is sterk afhankelijk van verschillende factoren, en houdt verband met de specifieke latere toepassing. Deze is geëvalueerd in combinatie met typische latere toepassingen. Het is de verantwoordelijkheid van de gebruiker om de gebruiksaanwijzing voor de specifieke latere toepassing die in het laboratorium wordt gebruikt te raadplegen en/of de gehele workflow te valideren om de juiste opslagomstandigheden te bepalen.

Voor algemene aanbevelingen met betrekking tot afname, transport en opslag raadpleegt u de goedgekeurde CLSI-richtlijn MM13-A 'Collection, Transport, Preparation, and Storage of Specimens for Molecular Methods' (Afname, transport, bereiding en opslag van specimens voor moleculaire methoden). Bovendien moeten de instructies van de fabrikant voor het geselecteerde monsterafnamehulpmiddel worden opgevolgd tijdens de monsterbereiding, de opslag, het transport en het algemene gebruik.

De purificatieprocedure is geoptimaliseerd voor gebruik met humaan plasma en serummonsters. Bloedmonsters die met EDTA of citraat als antistollingsmiddel zijn behandeld, kunnen worden gebruikt voor de bereiding van plasma. Monsters kunnen vers of bevroren zijn, indien deze niet vaker dan eenmaal zijn bevroren en ontdooid. Ontdooi bevroren monsters terwijl u ze zachtjes schudt om te verzekeren dat de monsters goed worden gemengd.

Na afname en centrifugatie kan plasma of serum maximaal 6 uur worden bewaard bij 2-8 °C. Voor langdurige opslag wordt geadviseerd om deze producten te bewaren in aliquots bij -80 tot -20 °C. Bevroren plasma- of serummonsters mogen niet vaker dan één keer worden ontdooid. Herhaaldelijk invriezen en ontdooien, leidt tot denaturatie en precipitatie van eiwitten. Dit kan resulteren in minder virale titers en daarmee een lagere opbrengst aan virale nucleïnezuren. Daarnaast raakt het membraan van de QIAamp MinElute-kolom verstopt door cryoprecipitaten die worden gevormd tijdens het proces van invriezen en ontdooien. Zichtbare cryoprecipitaten moeten worden gepelletiseerd door centrifugatie met ongeveer 6800 *x g* gedurende 3 minuten. De opgeschoonde supernatant moet onmiddellijk worden geaspireerd en verwerkt, zonder dat de pellet wordt verstoord. Start onmiddellijk met de zuiveringsprocedure. Centrifugatie met lage g-kracht vermindert het aantal virale titers niet.

Opmerking**:** volgens exemplarische inteferentieonderzoeken voor de QIAamp DSP Virus Kit en in overeenstemming met ISO 20186-2:2019(E) kan heparine uit bloedafnamebuisjes invloed hebben op de zuiverheid van de geïsoleerde nucleïnezuren en mogelijke carry-over naar eluaten kan remmingen veroorzaken in bepaalde latere toepassingen. Daarom raden we aan bloedmonsters te gebruiken die zijn behandeld met EDTA of citraat als antistollingsmiddel.

## <span id="page-21-0"></span>Belangrijke opmerkingen

### <span id="page-21-1"></span>Wat u moet weten voor u begint

- Controleer de onderdelen van de kit na ontvangst op beschadigingen. Neem in geval van beschadiging van de doordrukverpakkingen of de flesjes met buffer contact op met de technische dienst van QIAGEN of uw plaatselijke distributeur. Raadpleeg ['Waarschuwingen en voorzorgsmaatregelen'](#page-13-0) in geval van gemorste vloeistof (pagina [14\)](#page-13-0). Gebruik geen onderdelen van de kit die beschadigd zijn, door het gebruik hiervan is de kit mogelijk minder effectief.
- Gebruik altijd RNase-vrije apparatuur.
- Gebruik iedere keer na het overbrengen van vloeistof een nieuwe pipetpunt. Om het risico op kruisbesmetting te minimaliseren, adviseren wij om gebruik te maken van pipettips met aerosolfilter.
- Draag altijd wegwerphandschoenen en controleer regelmatig of deze niet zijn verontreinigd met materiaal uit een monster.
- Gooi handschoenen weg bij contaminatie en na ten minste alle stappen die zijn

gemarkeerd met het handschoensymbool.

- Open niet meer dan één buisje tegelijk om het risico op kruisbesmetting te minimaliseren.
- Centrifugeer de microcentrifugebuisjes kort na elke vortexstap om eventuele druppeltjes aan de onderkant van de dop te verwijderen.
- Alle centrifugatiestappen moeten worden uitgevoerd bij kamertemperatuur (15-25 °C).
- De gebruiker dient ervoor te zorgen dat de monsters gedurende de gehele procedure traceerbaar blijven.
- Gebruik geen onderdelen uit andere kits met de kit die u op dit moment gebruikt, tenzij de partijnummers identiek zijn.
- Voorkom microbiële besmetting van de reagentia van de kit.
- Om het risico op besmetting door mogelijk besmettelijk materiaal te minimaliseren, adviseren wij om te werken in een laminaire luchtstroomkast totdat de monsters zijn gelyseerd.
- De procedure bevat instructies voor het verwerken van één plasma- of serummonster. Met het QIAvac 24 Plus-vacuümsysteem kunnen echter 24 monsters tegelijkertijd worden verwerkt.
- Deze kit mag alleen worden gebruikt door mensen die zijn opgeleid op het gebied van laboratoriumwerkwijzen voor in-vitrodiagnostiek.

### <span id="page-22-0"></span>QIAamp MinElute-kolommen verwerken

Technieken waarin gebruik wordt gemaakt van nucleïnezuuramplificatie zijn erg gevoelig; bij gebruik van de QIAamp MinElute-kolommen zijn daarom de volgende voorzorgsmaatregelen noodzakelijk om kruisbesmetting tussen monsterbereidingen te voorkomen:

- Ga zorgvuldig te werk bij het aanbrengen van het monster of de oplossing op de QIAamp MinElute-kolom. Pipetteer het monster in de QIAamp MinElute-kolom zonder de rand van de kolom te bevochtigen.
- Gebruik iedere keer na het overbrengen van vloeistof een nieuwe pipetpunt. U kunt het beste gebruikmaken van pipettips met aerosolfilter.
- Raak het QIAamp MinElute-membraan niet aan met de pipetpunt.
- Open niet meer dan één QIAamp MinElute-kolom tegelijk en zorg dat er geen aerosolen kunnen worden gevormd.

### <span id="page-22-1"></span>Reagentia en buffers bereiden

#### RNA bereiden

Doorloop voor het bereiden van viraal RNA vlot de handmatige stappen van de procedure en lees de [Bijlage](#page-44-0) op pagina [45](#page-44-0) voordat u begint.

#### QIAGEN Protease (QP) bereiden

Voeg de gehele inhoud van de flacon met 4,4 ml proteaseoplosmiddel (PS) toe aan de flacon met gelyofiliseerde QIAGEN Protease (QP) en meng de inhoud voorzichtig. Meng de inhoud van de flacon door deze meerdere keren om te keren. Zo voorkomt u dat het mengsel gaat schuimen. Zorg ervoor dat de QIAGEN Protease (QP) volledig wordt opgelost.

 $\bigoplus_{\mathsf{V}\textup{oeg QIAGEN Protease (QP) niet rechtstreeks toe aan lysisbuffer (AL)*.}$  $\bigoplus_{\mathsf{V}\textup{oeg QIAGEN Protease (QP) niet rechtstreeks toe aan lysisbuffer (AL)*.}$  $\bigoplus_{\mathsf{V}\textup{oeg QIAGEN Protease (QP) niet rechtstreeks toe aan lysisbuffer (AL)*.}$ 

#### <span id="page-23-0"></span>Toevoegen van drager-RNA en interne controle aan lysisbuffer (AL)\*

Het gebruik van een interne controle wordt sterk aanbevolen wanneer de QIAamp DSP Virus Kit wordt gebruikt in combinatie met diagnostische amplificatiesystemen. Raadpleeg de instructies van de fabrikant voor meer informatie. Interne controle en gereconstitueerd drager-RNA moeten worden toegevoegd aan lysisbuffer (AL) en voorzichtig worden gemengd door het buisje 10 keer om te draaien. Vortex het buisje niet om schuimvorming te voorkomen. Als u gebruikmaakt van interne controle, gebruik dan dienovereenkomstig minder volume voor de lysisbuffer (AL) (zie [tabel 1](#page-25-0) voor meer informatie).

Raadpleeg de instructies van de fabrikant om de meest geschikte concentratie interne controle te bepalen. Het gebruik van een andere concentratie dan aanbevolen, leidt mogelijk tot onjuiste resultaten. Houd bij het berekenen van de juiste hoeveelheid interne controle rekening met het uitgangsvolume van het monster en het elutievolume. De QIAamp DSP Virus Kit gebruikt een uitgangsmonstervolume van 500 µl.

Vul het buisje dat 310 µg gelyofiliseerd drager-RNA bevat met 310 µl elutiebuffer (AVE) om een oplossing drager-RNA van 1 µg/µl te bereiden. Los het drager-RNA geheel op, verdeel de oplossing in handzame aliquots en bewaar deze bij -20 °C. Ontdooi de ingevroren aliquots drager-RNA niet vaker dan 3 keer.

<span id="page-23-1"></span><sup>\*</sup> Bevat chaotroop zout. Neem voor de verwerking passende laboratoriumveiligheidsmaatregelen en draag handschoenen. Niet geschikt voor gebruik met bleekhoudende desinfectiemiddelen. Zie pagina [14](#page-13-1) voor veiligheidsinformatie.

Œ Drager-RNA lost niet op in lysisbuffer (AL). Drager-RNA moet eerst worden opgelost in elutiebuffer (AVE) en kan daarna worden toegevoegd aan lysisbuffer (AL). Controleer of het drager-RNA volledig is opgelost in de juiste hoeveelheid elutiebuffer (AVE), voordat het wordt gemengd met lysisbuffer (AL).

Bereken het volume van het mengsel met lysisbuffer (AL)/drager-RNA dat nodig is per batch monsters door in [tabel 1](#page-25-0) het aantal monsters te selecteren dat gelijktijdig moet worden verwerkt. Volumes kunnen worden berekend met behulp van de volgende monsterberekening:

> $n \times 0.55$  ml = v ml  $v$  ml  $\times$  11.2 ul/ml = z ul

waarbij: n = aantal monsters dat gelijktijdig moet worden verwerkt

y = berekend volume lysisbuffer (AL)

z = volume drager-RNA/elutiebuffer (AVE) dat aan de lysisbuffer (AL) moet worden toegevoegd

Meng de inhoud voorzichtig door het buisje 10 keer om te keren. Vortex het buisje niet om schuimvorming te voorkomen.

| <b>Aantal monsters</b> | Vol. AL* (ml) | Vol. drager-<br>RNA/AVE (µ) | <b>Aantal monsters</b> | Vol. $AI^*$ (ml) | Vol. drager-<br>RNA/AVE (µl) |
|------------------------|---------------|-----------------------------|------------------------|------------------|------------------------------|
| 1                      | 0,55          | 6,2                         | 13                     | 7,15             | 80,0                         |
| $\overline{2}$         | 1,10          | 12,3                        | 14                     | 7,70             | 86,0                         |
| 3                      | 1,65          | 18,5                        | 15                     | 8,25             | 92,4                         |
| $\overline{4}$         | 2,20          | 24,6                        | 16                     | 8,80             | 98,6                         |
| 5                      | 2,75          | 30,8                        | 17                     | 9,35             | 104,7                        |
| 6                      | 3,30          | 37,0                        | 18                     | 9,90             | 110,9                        |
| 7                      | 3,85          | 43,1                        | 19                     | 10,45            | 117,0                        |
| 8                      | 4,40          | 49,3                        | 20                     | 11,00            | 123,2                        |
| 9                      | 4,95          | 55,0                        | 21                     | 11,55            | 129,4                        |
| 10                     | 5,50          | 61,6                        | 22                     | 12,10            | 135,5                        |
| 11                     | 6,05          | 67,8                        | 23                     | 12,65            | 141,7                        |
| 12                     | 6,60          | 73,9                        | 24                     | 13,20            | 147,8                        |

<span id="page-25-0"></span>Tabel 1. Vereiste volumes lysisbuffer (AL) en drager-RNA/elutiebuffer (AVE) voor de QIAamp DSP Virus-procedure\*

De procedure voor monsterbereiding is geoptimaliseerd voor 5,6 µg drager-RNA per monster. Breng alleen (i de vereiste hoeveelheid opgelost drager-RNA over naar de buisjes met lysisbuffer (AL) als is uitgewezen dat minder drager-RNA beter is voor uw amplificatiesysteem. Voeg voor elke microgram drager-RNA dat per bereiding is vereist 5 ul drager-RNA dat is opgelost in Buffer AVE toe per milliliter lysisbuffer (AL). Wanneer minder dan 5,6 ug drager-RNA per monster wordt gebruikt, moet deze hoeveelheid voor elk type monster en vervolgassay afzonderlijk worden gevalideerd.

\* Als u gebruikmaakt van interne controle, gebruik dan dienovereenkomstig minder volume voor de lysisbuffer (AL).

#### Wasbuffer 1 (AW1) bereiden[\\*](#page-26-0)

Voeg met behulp van een maatcilinder 25 ml ethanol (96-100%) toe aan de fles met 19 ml wasbuffer 1 (AW1)-concentraat. Vink het selectievakje op het etiket aan, om aan te geven dat er ethanol is toegevoegd. Bewaar de gereconstitueerde wasbuffer 1 (AW1) bij kamertemperatuur (15-25 °C).

 $(i)$ Meng de gereconstitueerde wasbuffer 1 (AW1) altijd door de fles meerdere keren om te draaien voordat u de procedure start.

#### Wasbuffer 2 (AW2) bereiden[†](#page-26-1)

Voeg met behulp van een maatcilinder 30 ml ethanol (96-100%) toe aan de fles met 13 ml wasbuffer 2 (AW2)-concentraat. Vink het selectievakje op het etiket aan, om aan te geven dat er ethanol is toegevoegd. Bewaar de gereconstitueerde wasbuffer 2 (AW2) bij kamertemperatuur (15-25 °C).

Meng de gereconstitueerde wasbuffer 2 (AW2) altijd door de fles meerdere keren om te draaien voordat u de procedure start.

#### Elutiebuffer (AVE) bereiden

De kit wordt geleverd met vier buisjes elutiebuffer (AVE). Let op dat u de buffer niet verontreinigt met RNasen. Wanneer met één kit vier zuiveringsprocedures of minder worden uitgevoerd, adviseren wij om het buisje elutiebuffer (AVE) aan het eind van iedere procedure weg te gooien.

<span id="page-26-0"></span><sup>\*</sup> Bevat chaotroop zout. Neem voor de verwerking passende laboratoriumveiligheidsmaatregelen en draag handschoenen. Niet geschikt voor gebruik met bleekhoudende desinfectiemiddelen. Zie pagina [14](#page-13-1) voor veiligheidsinformatie.

<span id="page-26-1"></span><sup>†</sup> Bevat natriumazide als conserveermiddel.

#### <span id="page-27-0"></span>Het QIAvac 24 Plus-vacuümsysteem instellen

Controleer of de kolomverlenger (EXT), QIAamp MinElute-kolom, VacConnector (VC) en het VacValve goed zijn ingesteld (zie [afbeelding 1\).](#page-27-1)

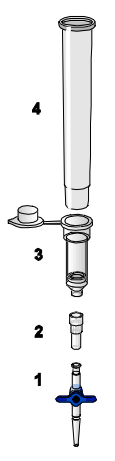

#### <span id="page-27-1"></span>Afbeelding 1. Montage van de onderdelen van de QIAamp DSP Virus Kit voor de vacuümverwerking van monsters:

- 1. VacValve (meegeleverd met het vacuümsysteem) 3. QIAamp MinElute-kolom
	-

- 
- 2. VacConnector (VC) 4. Kolomverlenger (EXT)

Wij adviseren om de lysisbuisjes (LT), elutiebuisjes (ET) en QIAamp MinElute-kolommen te etiketteren voor gebruik met het QIAvac 24 Plus-vacuümsysteem, conform het schema in [afbeelding 2](#page-28-0) om het door elkaar halen van monsters te voorkomen. Deze afbeelding kan worden gekopieerd en worden voorzien van de namen van de monsters.

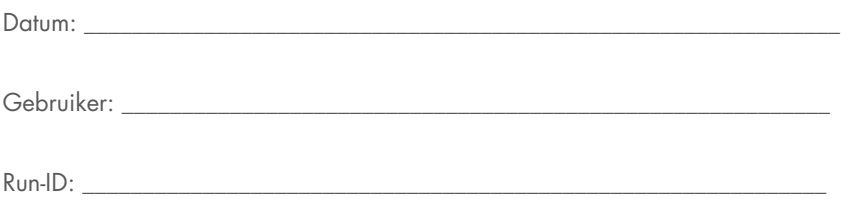

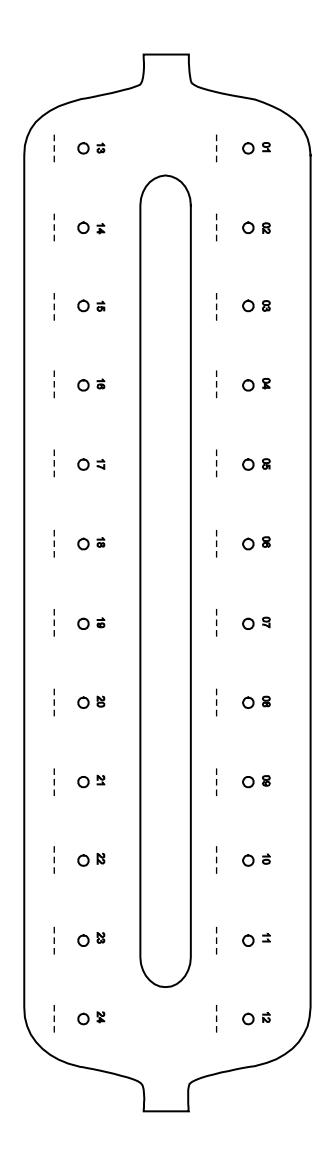

<span id="page-28-0"></span>Afbeelding 2. Etiketteringsschema voor lysisbuisjes (LT), elutiebuisjes (ET) en QIAamp MinElute-kolommen voor gebruik met het QIAvac 24 Plus-vacuümsysteem.

## <span id="page-29-0"></span>Protocol: Isolatie en zuivering van virale nucleïnezuren uit plasma en serum

Voor isolatie en zuivering van virale nucleïnezuren uit 500 µl met EDTA of citraat behandeld plasma en serum.

#### Wat u moet doen voor u begint

- Laat de monsters op kamertemperatuur komen (15-25 °C) en controleer of ze goed zijn gemengd.
- Zorg ervoor dat alle reagentia en de QIAamp MinElute-kolommen (in gesloten blisterverpakkingen) op kamertemperatuur zijn gebracht.
- Stel een verwarmblok in op 56 °C voor gebruik in stap 4 en 17.
- Controleer of wasbuffer 1 (AW1), wasbuffer 2 (AW2) en QIAGEN Protease (QP) zijn bereid volgens de instructies in de paragraaf ['Wat u moet weten voor u begint'](#page-21-1) op pagina [22.](#page-21-1)
- Als er zich precipitaat heeft gevormd in de lysisbuffer (AL), lost u deze op door te incuberen op 56 °C.
- Voeg drager-RNA toe dat is gereconstitueerd in elutiebuffer (AVE) of interne controle toe aan lysisbuffer (AL) volgens de instructies op pagina [24.](#page-23-0)
- Gebruik indien mogelijk voor iedere procedure nieuwe elutiebuffer (AVE) (er zijn 4 buisjes meegeleverd).
- Sluit een VacConnector (VC) aan op elke Luer-adapter van het vacuümsysteem om het risico op kruisbesmetting te minimaliseren.
- Tijdens de procedures voor kwaliteitscontrole van QIAGEN worden op iedere afzonderlijke kitpartij functionele testen uitgevoerd. Meng daarom geen reagentia uit kits uit verschillende partijen, en voeg geen reagentia uit verschillende partijen samen.
- Controleer of de afvalfles van het vacuümsysteem leeg is en of alle koppelingen goed zijn aangesloten.
- Raadpleeg de meegeleverde handleiding voor meer informatie over de werking en met name het onderhoud van het vacuümsysteem.

#### Procedure

1. Pipetteer 75 µl QIAGEN Protease (QP) in een lysisbuisje (LT).

Controleer voor gebruik de vervaldatum van de gereconstitueerde protease.

- 2. Voeg 500 µl plasma of serum toe aan het lysisbuisje.
- 3. Voeg 500 µl lysisbuffer (AL) (met 11,2 µg/ml drager-RNA) toe aan het lysisbuisje (LT), sluit het dopje en meng de inhoud gedurende ≥ 15 seconden met een pulse-vortexmixer. Voor efficiënte lysis is het essentieel dat het monster en de lysisbuffer (AL) grondig worden gemengd tot een homogene oplossing.

Lysisbuffer (AL) bevat interne controle. Aangezien lysisbuffer (AL) een hoge viscositeit heeft, moet u ervoor zorgen dat u het juiste volume aan lysisbuffer (AL) toevoegt door zorgvuldig te pipetteren.

Voeg QIAGEN Protease (QP) niet rechtstreeks toe aan lysisbuffer (AL).

- 4. Incubeer 15 minuten bij 56 °C.
- 5. Centrifugeer het lysisbuisje (LT) gedurende ≥5 seconden op volle snelheid om druppels aan de binnenkant van het dopje te verwijderen.

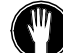

- g<br>Trek nieuwe handschoenen aan en open het lysisbuisje voorzichtig.
- 7. Voeg 600 µl ethanol (96-100%) toe aan het lysisbuisje, sluit het dopje en meng de inhoud grondig gedurende ≥15 seconden met een pulse-vortexmixer. Incubeer gedurende 5 minuten op kamertemperatuur(15-25°C).
- 8. Centrifugeer het lysisbuisje (LT) gedurende ≥5 seconden op volle snelheid om druppels aan de binnenkant van het dopje te verwijderen.
- 9. Plaats de QIAamp MinElute-kolom in de VacConnector (VC) van het vacuümsysteem (zie [afbeelding 1,](#page-27-1) pagina [28\)](#page-27-1). Plaats een kolomverlenger (EXT) in de geopende QIAamp MinElute-kolom.

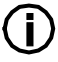

Bewaar het wasbuisje (WT) voor het droogcentrifugeren in stap 16.

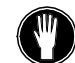

- Trek nieuwe handschoenen aan en open niet meer dan één buisje tegelijk.
- 11. Breng het volledige lysaat van stap 7 over naar de kolomverlenger (EXT) van de QIAamp MinElute-kolom zonder de rand nat te maken.
- 12. Schakel de vacuümpomp in. Wacht tot het lysaat door de QIAamp MinElute-kolom is gelopen, open het ventiel van het vacuümsysteem en hef het vacuüm op.

Wanneer u verschillende QIAamp MinElute-kolommen tegelijkertijd verwerkt, adviseren wij om het VacValve van iedere kolom te sluiten nadat het lysaat erdoorheen is gelopen om de duur van deze vacuümstap te verkorten.

 $(i)$ Gooi de QIAamp MinElute-kolom weg en herhaal de procedure met een nieuw monster als het lysaat na 15 minuten niet volledig door het membraan is gelopen.

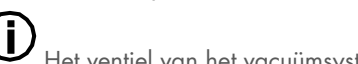

Het ventiel van het vacuümsysteem is bedoeld om de vacuümdruk snel op te heffen.

13. Breng 600 µl wasbuffer 1 (AW1) over naar de QIAamp MinElute-kolom. Verwijder de kolomverlenger (EXT), gooi deze weg en sluit het ventiel van het vacuümsysteem. Wacht tot de wasbuffer 1 (AW1) door de QIAamp MinElute-kolom is gelopen, open het ventiel en hef het vacuüm op.

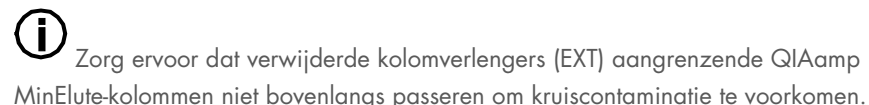

- 14. Breng 750 µl wasbuffer 2 (AW2) over naar de QIAamp MinElute-kolom zonder de rand nat te maken. Laat het dopje van de kolom geopend en sluit het ventiel van het vacuümsysteem. Wacht tot de wasbuffer 2 (AW2) door de QIAamp MinElute-kolom is gelopen, open het ventiel en hef het vacuüm op.
- 15. Breng 750 µl ethanol (96-100%) over naar de QIAamp MinElute-kolom zonder de rand nat te maken. Laat het dopje van de kolom geopend en sluit het ventiel van het vacuümsysteem. Wacht tot de ethanol door de QIAamp MinElute-kolom is gelopen, open het ventiel en hef het vacuüm op.

Breng de ethanol met behulp van pipetpunten met aerosolfilter over naar de QIAamp MinElute-kolom.

16. Sluit het dopje van de QIAamp MinElute-kolom, verwijder de kolom van het vacuümsysteem en gooi de VacConnector (VC) weg. Plaats de QIAamp MinElute-kolom in het bewaarde wasbuisje (WT) uit stap 9 en centrifugeer het wasbuisje op volle snelheid (ongeveer 20.000 *x g*, of 14.000 tpm) gedurende 1 minuut om het membraan volledig te drogen. Gooi het wasbuisje (WT) met het filtraat weg.

Nalaten van het droogcentrifugeren kan leiden tot verminderde werking van het vervolgassay.

- 17. Plaats de QIAamp MinElute-kolom in een nieuw wasbuisje (WT) en incubeer het buisje met het dopje geopend gedurende 3 minuten bij 56 °C om eventueel achteraebleven vloeistof te verdampen.
- 18. Plaats de QIAamp MinElute-kolom in een nieuw elutiebuisje (ET) en gooi het wasbuisje (WT) weg. Open het dopje van de QIAamp MinElute-kolom voorzichtig en breng 20 µl of 60 µl elutiebuffer (AVE) (afhankelijk van het vervolgassay) over naar het midden van het membraan.

( i ` Het is belangrijk om een nieuw elutiebuisje te gebruiken om verontreiniging met resterende wasbuffers te voorkomen; deze kunnen een negatieve invloed op de vervolgassay hebben.

Het doseren van de elutiebuffer in het midden van het membraan is met name belangrijk voor kleinere elutievolumes om een optimale terugwinning van nucleïnezuren en elutiebuffer te garanderen.

Het elutievolume kan worden aangepast aan de vereisten van de vervolgbepaling. Onthoud dat het gewonnen eluaatvolume lager kan zijn dan het elutiebuffervolume dat op de kolom is toegepast, omdat er na centrifugatie elutiebuffer achterblijft in het membraan van de spinkolom.

Controleer of de elutiebuffer op kamertemperatuur is gekomen.

19. Sluit het dopje en incubeer de kolom gedurende ≥3 minuten bij kamertemperatuur (15-25 °C). Centrifugeer op volle snelheid (ongeveer 20.000 *x g*, of 14.000 tpm) gedurende 1 minuut om de virale nucleïnezuren volledig te elueren.

Oriënteer de deksels van de elutiebuisjes zo dat deze in de tegenovergestelde richting van de rotatie van de rotor wijzen (oriënteer de deksels bijvoorbeeld linksom als de rotor rechtsom draait).

G) Volg de onderhoudsprocedure voor het vacuümsysteem na het doorlopen van dit protocol (zie de meegeleverde handleiding van het vacuümsysteem voor meer informatie).

### <span id="page-33-0"></span>Kwaliteitscontrole

Elke partij QIAamp DSP Virus Kits wordt, in overeenstemming met het gecertificeerde totaalkwaliteitsbeheersysteem van QIAGEN, getest op vooraf vastgestelde specificaties om een consistente kwaliteit van het product te waarborgen.

## <span id="page-34-0"></span>Beperkingen

De systeemprestaties zijn vastgesteld in prestatiebeoordelingsonderzoeken naar zuivering van virale nucleïnezuren uit humaan plasma en serummonsters.

Het is de verantwoordelijkheid van de gebruiker om de werking van het systeem te verifiëren voor procedures die in het eigen laboratorium worden gebruikt en die niet zijn opgenomen in de prestatiebeoordelingsonderzoeken van QIAGEN.

Om het risico van een negatieve invloed op de diagnostische resultaten zo klein mogelijk te houden, moeten de juiste controles worden gebruikt voor vervolgtoepassingen. Gegenereerde diagnostische resultaten moeten worden geïnterpreteerd in combinatie met overige klinische bevindingen of laboratoriumresultaten.

## <span id="page-35-0"></span>Prestatiekenmerken

De toepasselijke prestatiekenmerken kunt u vinden onder het tabblad 'Resources' (Hulpmiddelen) van de productpagina op [www.qiagen.com](http://www.qiagen.com/).

### <span id="page-36-0"></span>Problemen oplossen

Deze gids voor probleemoplossing kan helpen bij het oplossen van eventuele problemen. Raadpleeg ook de pagina Veelgestelde vragen (Frequently Asked Questions; FAQ) in ons centrum voor technische ondersteuning voor meer informatie: [www.qiagen.com/FAQ/FAQList.aspx](http://www.qiagen.com/FAQ/FAQList.aspx). De wetenschappers van de technische diensten van QIAGEN beantwoorden graag al uw vragen over de informatie en/of protocollen in deze handleiding of over test- en assaytechnieken (kijk op [www.qiagen.com](http://www.qiagen.com/) voor contactgegevens).

#### Opmerkingen en suggesties

#### Algemeen werk

a) Verstopping van pipettips tijdens monsteroverdracht Bevroren monsters zijn na het ontdooien niet goed gemengd. Ontdooi bevroren monsters terwijl u ze zachtjes schudt om te verzekeren dat de monsters goed worden gemengd. Tijdens het invriezen en ontdooien worden er cryoprecipitaten gevormd, waardoor het

QIAamp MinElute-membraan verstopt kan raken. Als er cryoprecipitaten zichtbaar zijn, centrifugeer het monster dan gedurende 5 minuten op 16.000 *x g*.

b) Verstopte QIAamp MinElute-kolom Als de flowsnelheid gereduceerd is, kan de vacuümtijd langer duren. Of sluit de VacValve, indien gebruikt, en verwijder voorzichtig het geheel van de

kolomverlenger–VacConnector–VacValve van de QIAamp MinElute-kolom zonder dat er lysaat uit de kolomverlenger verloren gaat.

Verwijder de QIAamp MinElute-kolom uit het vacuümverdeelstuk, plaats deze in een wasbuisje (WT) van 2 ml en draai deze op maximale snelheid tot het gehele monster het membraan is gepasseerd. Vervang het geheel van de kolomverlenger– VacConnector–VacValve met het resterende lysaat. Schakel de vacuümpomp in, open de VacValve en blijf het resterende lysaat plaatsen.

Herhaal de bovenstaande procedure als de QIAamp MinElute-kolom verstopt blijft.

Tijdens het invriezen en ontdooien worden er cryoprecipitaten gevormd, waardoor het membraan van de QIAamp MinElute-kolom verstopt kan raken. Als er cryoprecipitaten zichtbaar zijn, centrifugeer het monster dan gedurende 5 minuten op 16.000 *x g*.

U kunt het risico op membraanverstopping verkleinen door tijdens de lysis gebruik te maken van ijsgekoelde ethanol. Het is daarnaast essentieel om de lyseerbuffers in de volgorde die hierboven is beschreven, toe te voegen. Voeg QIAGEN Protease (QP) niet rechtstreeks toe aan lysisbuffer (AL).

c) Er heeft zich precipitaat gevormd in de lysisbuffer Oplossen door middel van incubatie van de lysisbuffer (AL) bij 56 °C.

d) Variabele Het verkregen volume van het eluaat is afhankelijk van de aard van het monster.

elutievolumes Vanwege de resterende elutiebuffer die na centrifugeren door het membraan van de spinkolom wordt vastgehouden, kan het verkregen volume van het eluaat lager zijn dan het volume van de elutiebuffer dat op de kolom wordt aangebracht.

> Breng de elutiebuffer aan op het midden van het membraan. Het doseren van de elutiebuffer in het midden van het membraan is met name belangrijk voor kleinere elutievolumes om een optimale terugwinning van nucleïnezuren en elutiebuffer te garanderen.

e) Vacuümdruk van ca. 800 tot ca. 900 mbar niet bereikt Het vacuümverdeelstuk is niet goed gesloten. Druk het dopje op het vacuümverdeelstuk nadat het vacuüm is ingeschakeld. Controleer of de vacuümdruk wordt bereikt. Pakking van QIAvac-dop is versleten. Controleer de afdichting van het verdeelstuk visueel en vervang deze zo nodig.

> VacValves zijn versleten. Verwijder alle VacValves en plaats VacConnectors direct op de luer-extensies. Plaats QIAamp MinElute-kolommen in de VacConnectors, sluit het dopje van de kolommen en schakel het vacuüm in. Controleer of de vacuümdruk wordt bereikt. Vervang de VacValves zo nodig.

> Aansluiting met vacuümpomp is lek. Sluit alle luer-extensies met luer-doppen en schakel de vacuümpomp in. Controleer of de vacuümdruk stabiel is nadat de pomp is ingeschakeld (en het ventiel van de Vacuum Regulator gesloten is). Verwissel zo nodig de aansluitingen tussen de pomp en het vacuümverdeelstuk.

Als de vacuümdruk nog steeds niet wordt bereikt, vervangt u de vacuümpomp door een sterkere.

#### DNA presteert niet goed in vervolgreacties

a) Onvolledige lysis van monsters Als QIAGEN Protease (QP) langdurig is blootgesteld aan een hogere temperatuur, kan de activiteit verloren gaan. Herhaal de procedure met nieuwe monsters en verse QIAGEN Protease (QP).

> Zorg ervoor dat u QIAGEN Protease (QP) oplost met proteaseoplosmiddel volgens de bovenstaande instructies. Meng de inhoud van de flacon door deze meerdere keren om te keren. Zo voorkomt u dat het mengsel gaat schuimen. Zorg ervoor dat de QIAGEN Protease (QP) volledig wordt opgelost. Voeg QIAGEN Protease (QP) niet rechtstreeks toe aan lysisbuffer (AL).

> Voor efficiënte lysis is het essentieel dat het monster en de lysisbuffer (AL) grondig worden gemengd tot een homogene oplossing. Aangezien lysisbuffer (AL) een hoge viscositeit heeft, moet u ervoor zorgen dat u het juiste volume aan lysisbuffer (AL) toevoegt door zorgvuldig te pipetteren en door een geschikte pipet te gebruiken.

- b) Ethanol met laag percentage gebruikt in plaats van 96-100% Herhaal de zuiveringsprocedure met nieuwe monsters en 96-100% ethanol. Gebruik geen gedenatureerde alcohol, aangezien daarin andere stoffen aanwezig zijn zoals methanol of methylethylketon.
- c) Wasbuffer 1 (AW1) of wasbuffer 2 (AW2) verkeerd bereid Zorg ervoor dat de wasbuffer 1 (AW1) en wasbuffer 2 (AW2) concentraten zijn verdund met het juiste volume 96-100% ethanol en zijn gemengd door de fles meerdere keren om te keren alvorens de procedure te starten.

d) Plasma- en serummonsters zijn verkeerd bereid, bewaard of gemengd De purificatieprocedure is geoptimaliseerd voor gebruik met humaan plasma en serummonsters. Bloedmonsters die met EDTA of citraat als antistollingsmiddel zijn behandeld, kunnen worden gebruikt voor de bereiding van plasma. Na afname en centrifugatie kan plasma of serum maximaal 6 uur worden bewaard bij 2-8 °C. Voor langdurige opslag wordt geadviseerd om deze producten te bewaren in aliquots bij - 80 tot -20 °C.

> Bevroren plasma- of serummonsters mogen niet vaker dan één keer worden ontdooid. Herhaaldelijk invriezen en ontdooien, leidt tot denaturatie en precipitatie van eiwitten. Dit kan resulteren in minder virale titers en daarmee een lagere opbrengst aan virale nucleïnezuren.

> Ontdooi bevroren monsters terwijl u ze zachtjes schudt om te verzekeren dat de monsters goed worden gemengd.

- e) Weinig of geen DNA in het eluaat Gebruik minder elutievolume of vergroot zo mogelijk de hoeveelheid eluaat dat wordt toegevoegd aan de reactie.
- f) Ongeschikt elutievolume gebruikt Bepaal het maximale volume van eluaat dat geschikt is voor uw vervolgprocedure. Verlaag of verhoog dienovereenkomstig het volume van het eluaat dat wordt toegevoegd aan de vervolgprocedure. Het elutievolume kan proportioneel worden aangepast. Door elutie met kleinere volumes van Buffer AVE stijgen de concentraties nucleïnezuren.

g) Carry-over van potentiële remmer Zorg ervoor dat u vóór de elutie droog centrifugeert om mogelijke remming van de vervolgassay te voorkomen.

> Het is belangrijk om een nieuw elutiebuisje te gebruiken om verontreiniging met resterende wasbuffers te voorkomen; deze kunnen een negatieve invloed op de vervolgassay hebben.

> volgens exemplarische inteferentieonderzoeken voor de QIAamp DSP Virus Kit en in overeenstemming met ISO 20186-2:2019(E) kan heparine uit bloedafnamebuisjes invloed hebben op de zuiverheid van de geïsoleerde nucleïnezuren en mogelijke carryover naar eluaten kan remmingen veroorzaken in bepaalde latere toepassingen. Daarom raden we aan bloedmonsters te gebruiken die zijn behandeld met EDTA of citraat als antistollingsmiddel.

h) Drager-RNA afgebroken/verkee rd bereid Drager-RNA dient twee doeleinden: in de eerste plaats verbetert het de binding van virale nucleïnezuren aan het QIAamp-membraan, vooral als het monster zeer weinig doelmoleculen bevat; in de tweede plaats verlaagt het toevoegen van grote hoeveelheden drager-RNA de kans op afbraak van viraal RNA, in het zeldzame geval dat RNase-moleculen ontsnappen aan denaturatie door de chaotropische zouten en reinigingsmiddel in lysisbuffer (AL).

> Als er geen drager-RNA wordt toegevoegd aan lysisbuffer (AL), kan dit leiden tot verminderde winning van viraal RNA of DNA.

> Drager-RNA kan alleen worden opgelost in Buffer AVE; opgelost drager-RNA moet onmiddellijk worden toegevoegd aan lysisbuffer (AL).

> Drager-RNA kan ook worden toegevoegd aan sommige reagentia voor interne controle of in de handel verkrijgbare vervolgassays. Raadpleeg in dergelijke gevallen de bijbehorende gebruiksaanwijzing van de fabrikant of vervolgassay.

## <span id="page-41-0"></span>Symbolen

De volgende symbolen worden in de gebruiksaanwijzing of op de verpakking en etiketten weergegeven:

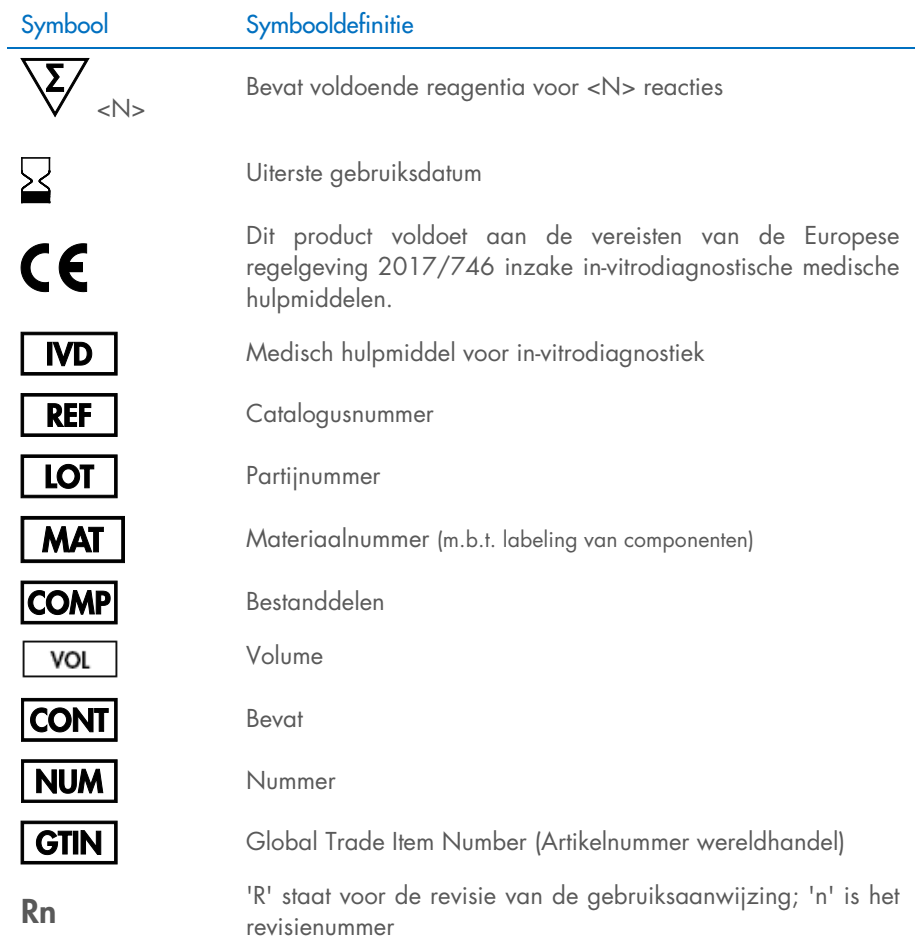

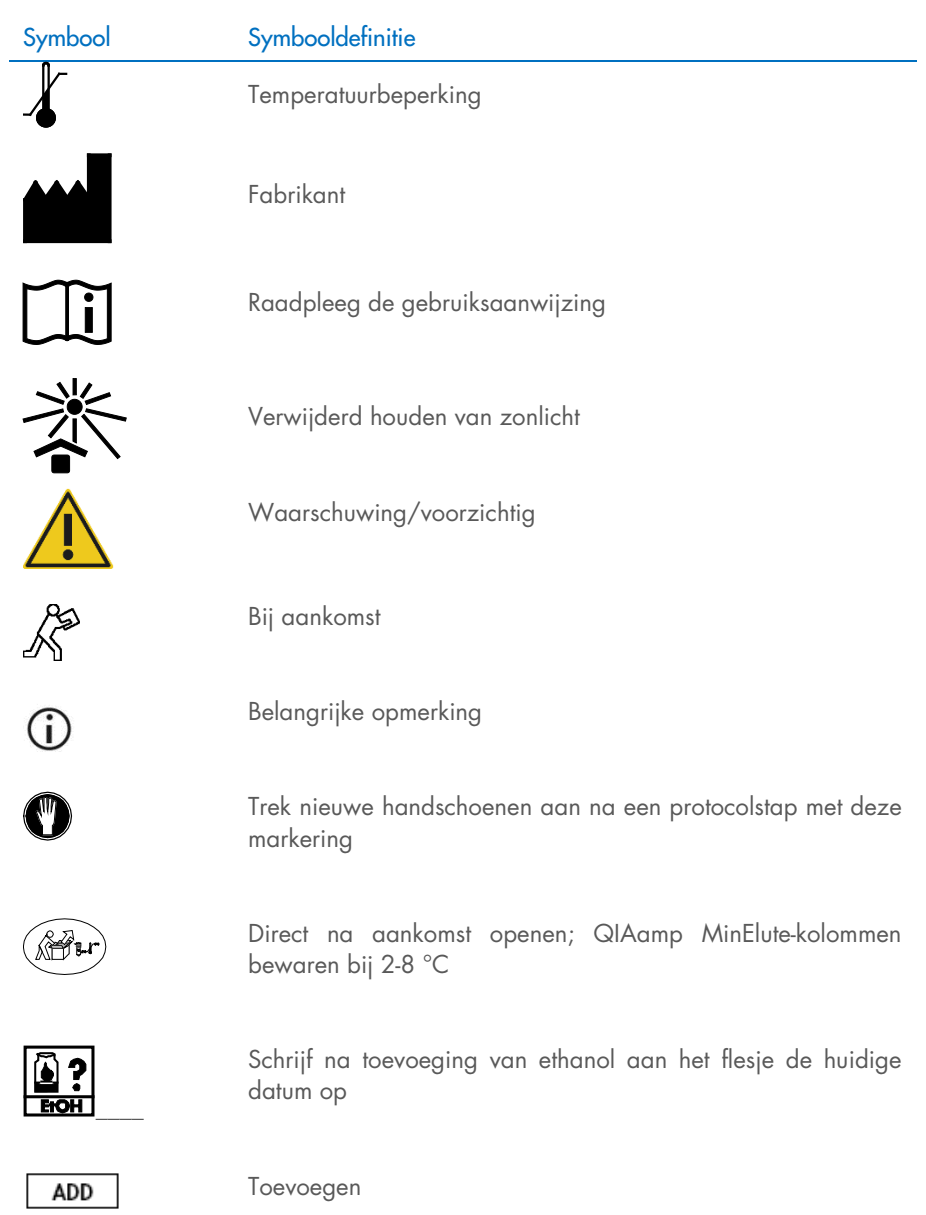

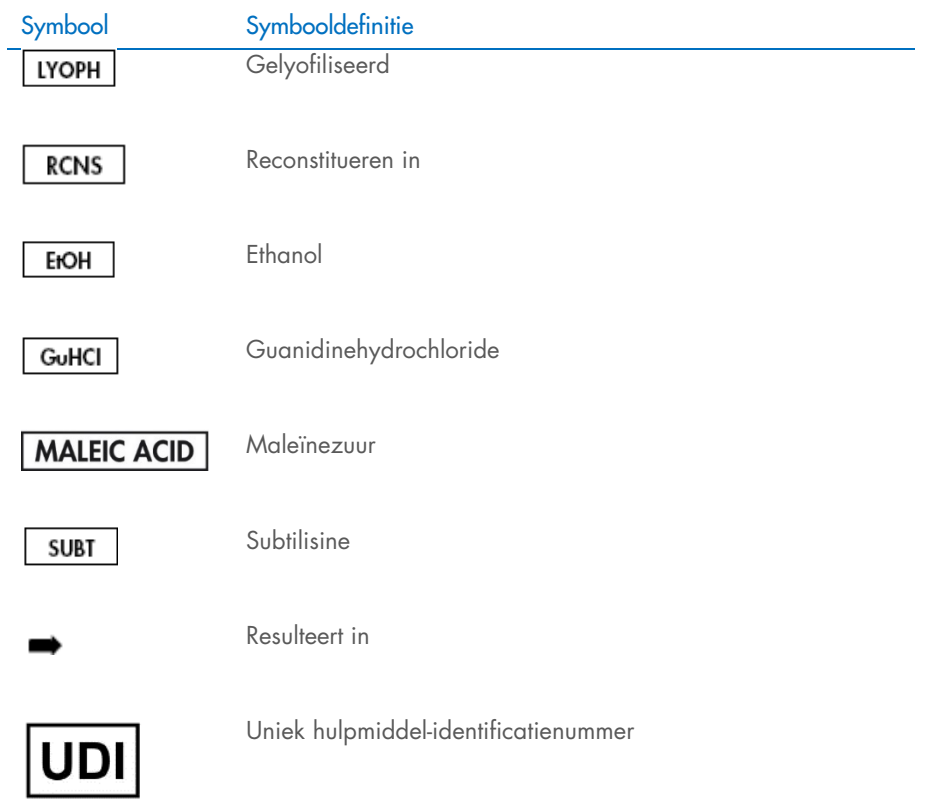

## <span id="page-44-0"></span>Bijlage

#### Verwerking van RNA

Ribonucleasen (RNasen) zijn zeer stabiele en actieve enzymen die doorgaans geen cofactoren nodig hebben om te functioneren. Gebruik geen kunststof of glazen instrumenten zonder RNase-contaminatie uit te sluiten. RNasen kunnen namelijk moeilijk worden geïnactiveerd en een zeer kleine hoeveelheid is voldoende om RNA te vernietigen. Let erop dat tijdens of na de isolatieprocedure geen RNasen onopzettelijk in het RNA-monster terechtkomen. Neem de volgende voorzorgsmaatregelen tijdens de voorbehandeling en het gebruik van wegwerpbare en niet-wegwerpbare houders en oplossingen wanneer u met RNA werkt, zodat de omgeving RNase-vrij is en blijft.

#### Algemeen werk

Gebruik altijd de juiste microbiologische aseptische techniek wanneer u met RNA werkt. Op de handen en op stofdeeltjes kunnen bacteriën en schimmels aanwezig zijn; dit zijn de meest voorkomende bronnen van RNase-contaminatie. Draag altijd latex of vinyl handschoenen bij het verwerken van reagentia en RNA-monsters, om RNase-contaminatie via de huid of stof van laboratoriumapparatuur te voorkomen. Trek regelmatig schone handschoenen aan en houd alle buisjes gesloten.

### <span id="page-45-0"></span>Bestelgegevens

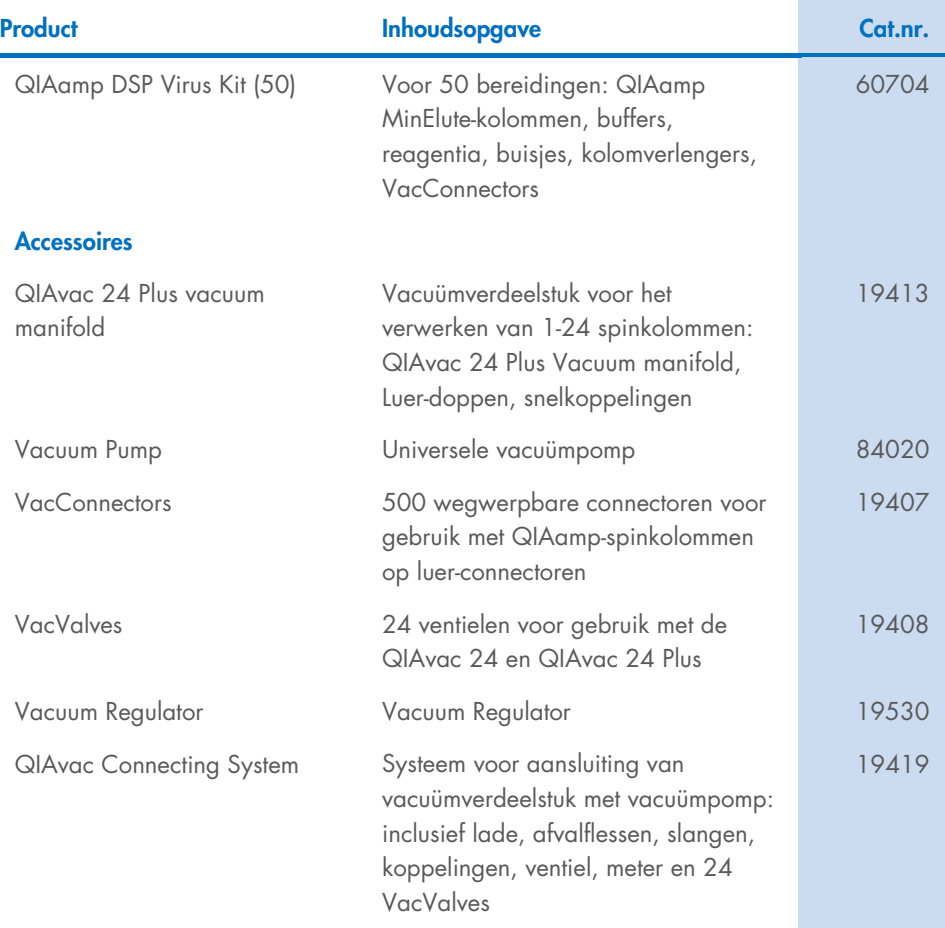

Raadpleeg voor bijgewerkte licentie-informatie en productspecifieke disclaimers de desbetreffende gebruiksaanwijzingen van de QIAGEN-kit. De gebruiksaanwijzingen van QIAGEN-kits zijn verkrijgbaar via [www.qiagen.com](http://www.qiagen.com/) of kunnen worden aangevraagd bij de technische diensten van QIAGEN of bij uw plaatselijke distributeur.

## <span id="page-46-0"></span>Revisiegeschiedenis van document

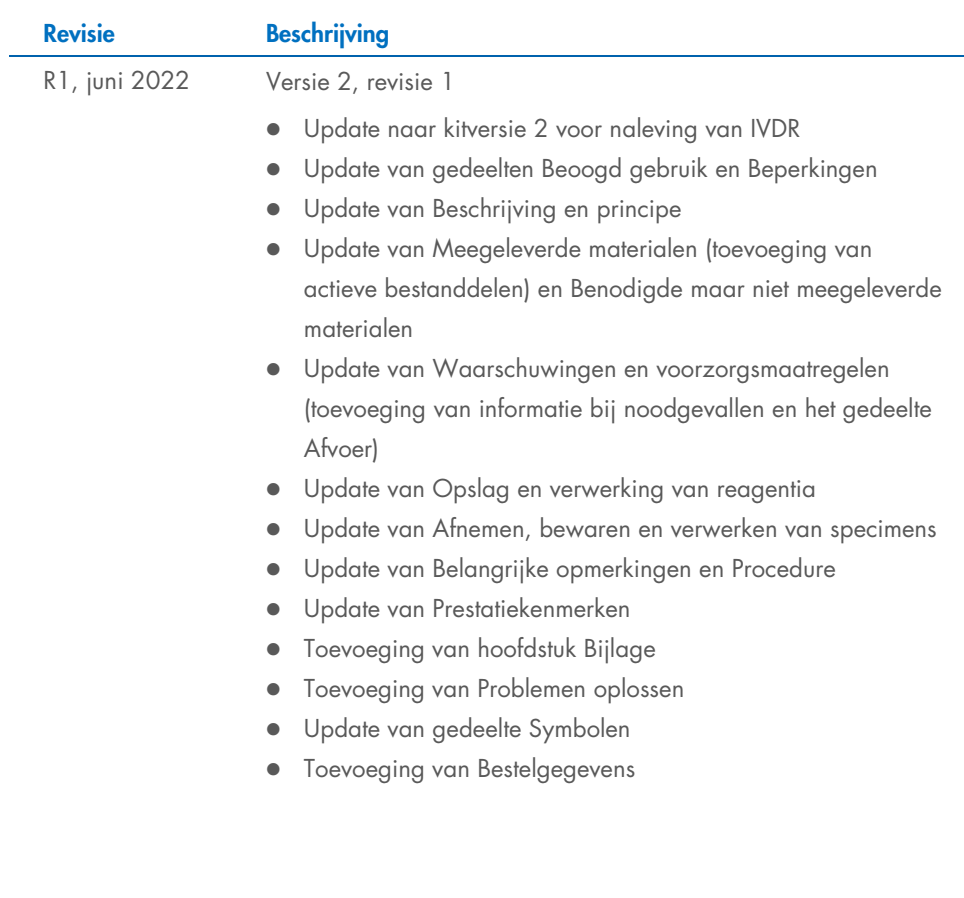

Deze pagina is met opzet leeg gelaten

Deze pagina is met opzet leeg gelaten

Deze pagina is met opzet leeg gelaten

#### Beperkte licentieovereenkomst voor de QIAamp® DSP Virus Kit

Door dit product te gebruiken verklaart de koper of gebruiker zich akkoord met de volgende voorwaarden:

- l. Het product mag uitsluitend worden gebruikt in overeenstemming met de protocollen die bij het product en deze gebruiksaanwijzing zijn meegeleverd, en mag<br>alleen worden gebruikt met onderdelen die zich in de panel bevind onderdelen van deze panel te gebruiken of samen te stellen met onderdelen die niet bij de panel zijn meegeleverd, behalve zoals beschreven in de protocollen die bij het product en deze gebruiksaanwijzing zijn meegeleverd, en in aanvullende protocollen die beschikbaar zijn op [www.qiagen.com](http://www.qiagen.com/). Enkele van deze aanvullende protocollen zijn door QIAGEN-gebruikers beschikbaar gesteld voor QIAGEN-gebruikers. Deze protocollen zijn niet uitgebreid door QIAGEN getest of geoptimaliseerd. QIAGEN garandeert deze protocollen niet en kan evenmin waarborgen dat ze geen rechten van derden schenden.
- 2. Anders dan uitdrukkelijk gesteld in licenties, garandeert QIAGEN niet dat dit paneel en/of het gebruik ervan geen rechten van derden schenden.
- 3. Dit paneel en de onderdelen ervan worden in licentie gegeven voor eenmalig gebruik en mogen niet worden hergebruikt, opgeknapt of doorverkocht.
- 4. QIAGEN doet in het bijzonder afstand van enige andere licenties die worden genoemd of geïmpliceerd, anders dan de uitdrukkelijk gestelde.
- 5. De koper en gebruiker van het paneel gaan ermee akkoord dat zij geen stappen ondernemen en niemand anders toestaan stappen te ondernemen die tot bovenstaande verboden handelingen kunnen leiden of deze vergemakkelijken. QIAGEN mag de verbodsbepalingen in deze Beperkte licentieovereenkomst afdwingen bij de rechter en zal alle onderzoekskosten en gerechtelijke kosten, inclusief advocaatkosten, verhalen bij elke handeling om deze Beperkte licentieovereenkomst of een intellectueel eigendomsrecht in verband met het paneel en/of de onderdelen ervan af te dwingen.
- Kijk op [www.qiagen.com](http://www.qiagen.com/) voor actuele licentievoorwaarden.

Handelsmerken: QIAGEN®, Sample to Insight®, QIAamp® (QIAGEN Group). Gedeponeerde namen, handelsmerken enz. die in dit document worden gebruikt, ook al zijn deze niet specifiek als zodanig aangeduid, mogen niet worden beschouwd als niet wettelijk beschermd.

1127541NL 06/2022 HB-3032-001 © 2022 QIAGEN, alle rechten voorbehouden.

Bestellen [www.qiagen.com/shop](http://www.qiagen.com/shop) | Technische ondersteuning [support.qiagen.com](http://www.support.qiagen.com/) | Website [www.qiagen.com](http://www.qiagen.com/)